# Création d'un site web dynamique avec SPIP

Laurence Guicherd - Professeur d'Espagnol - Académie de Lyon Patrice Freney - Professeur de Technologie - Académie de Lyon

ITICA Rouen - 27 mars 2010

### Présentation et Utilisation

- Qu'est-ce qu'un site web dynamique ?
- Pourquoi SPIP ?
- Que faut-il pour ajouter des pages dans un site web en ligne ?
- Hiérarchie d'un site
- Les auteurs et leurs droits
- Alimentation du site web en médias
- Un peu de pratique

# Qu'est-ce qu'un site web dynamique?

- Un site Web dynamique est un site Web dont les pages peuvent être générées dynamiquement, c'est-à-dire à la demande, contrairement au site Web statique. (©Wikipédia)
- Avantages
- Inconvénients

# Pourquoi SPIP ?

- SPIP est un système de publication pour l'Internet qui s'attache particulièrement au fonctionnement collectif, au multilinguisme et à la facilité d'emploi.
- C'est un logiciel libre, distribué sous la licence GNU/GPL.
- Facilités venant des académies

[http://www.spip.net/](http://www.spip.net)

# Que faut-il pour ajouter des pages dans un site web en ligne?

#### • Un navigateur web

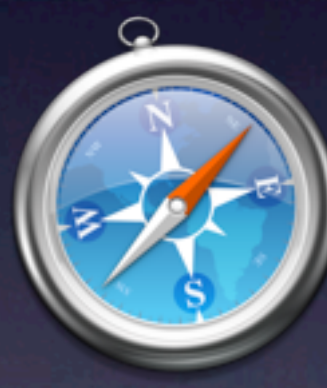

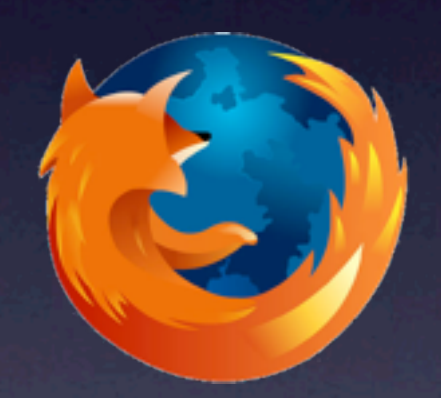

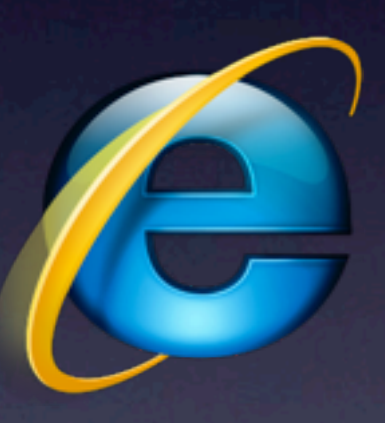

#### • et … c'est tout !

### Hiérarchie d'un site

- Les rubriques
- Les articles
- Les brèves

• Sans oublier les forums…

### Les auteurs et leurs droits

- Le visiteur : peut simplement accéder au site public ainsi qu'aux forums auquel il est abonné. Il n'a aucun accès à la partie privée.
- Le rédacteur : a accès à l'espace privé du site et qui ne peut que rédiger des articles.
- 
- L'administrateur : a accès à l'espace privé et qui a « tous les droits » sur le site. C'est le modérateur et responsable moral.
- 
- L'administrateur restreint : administrateur dont les<br>• droits sont restreints à une ou plusieurs rubriques droits sont restreints à une ou plusieurs rubriques

### Alimentation du site web en médias

• Texte • Images • Vidéos • Son • Code HTML

- Liens de référencement
- Fichiers divers… (Pdf, Flash, OpenOffice…)

## Un peu de pratique ?

- Connexion
- Petit tour rapide du propriétaire
- Rédaction d'un article
- Publication
- Insertion d'images
- Insertion de fichiers joints
- Insertion de codes

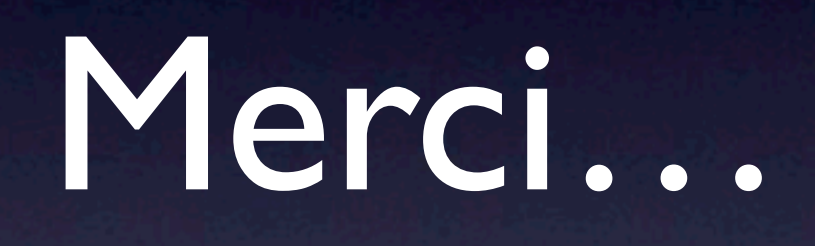